Eduardo Izquierdo Lázaro WebSphere Client Technical Professional eizquierdo@es.ibm.com

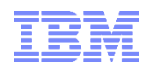

# **Modernización de las Aplicaciones de Negocio con el BRMS de IBM**

# IBM WebSphere Business Rules for z/OS

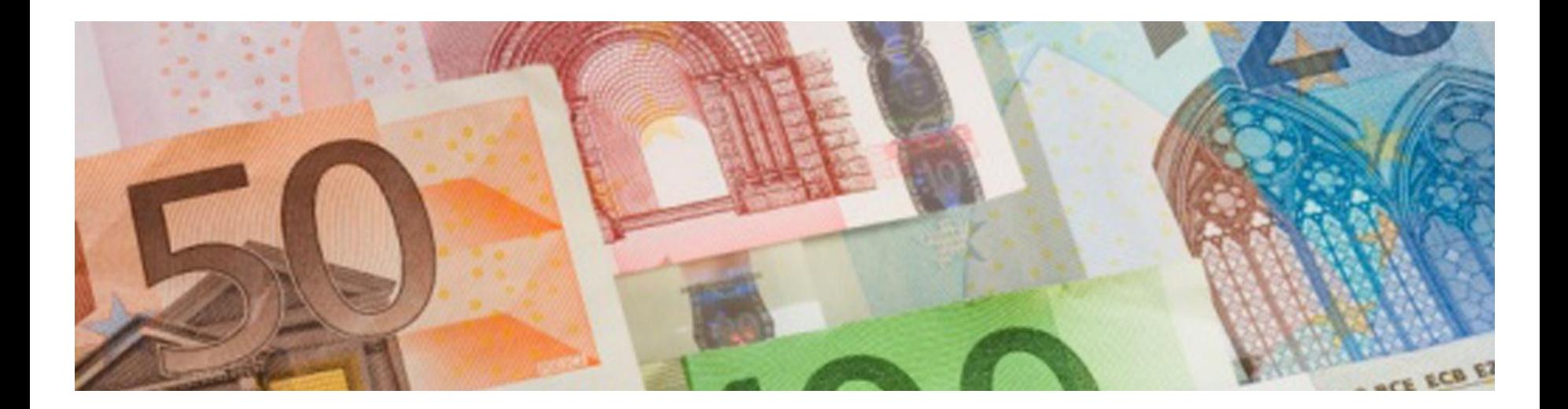

## Automatización en el operacional de las decisiones de negocio

#### *¿Cual es el riesgo de un cliente?*

Regla de segmentación

*si el solicitante ya es cliente y el balance de la cuenta es mayor que 3000€ y el numero de descubiertos en los últimos 180 días es 0 entonces*

*el segmento de la solicitud es Riesgo Bajo*

#### *¿Cual es la comisión sobre una operación?*

Política de precios

*si la operación es de tipo transferencia y el canal utilizado es internet y el acuerdo del cliente incluye banca online entonces aplicar un descuento del 40% sobre precio de catalogo*

#### *¿Cual es el asiento contable para esta operación?*

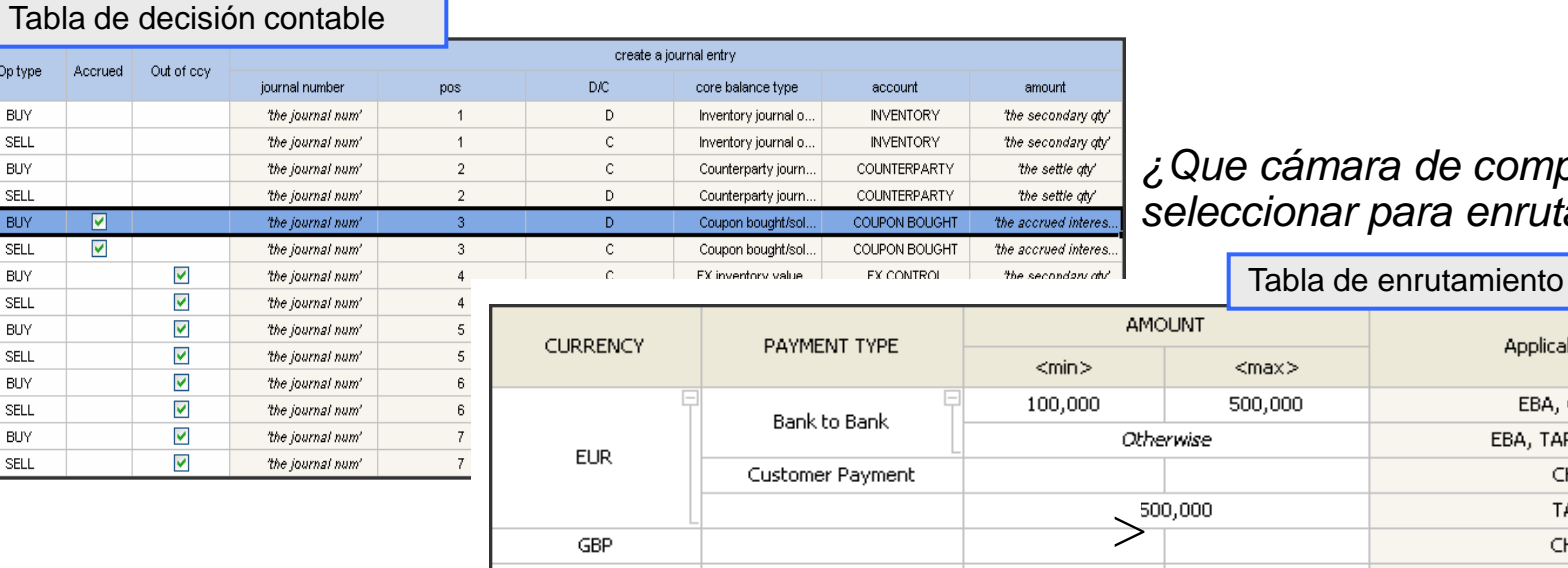

Otherwise

#### *¿Que cámara de compensación seleccionar para enrutar un pago?*

Applicable MOP

EBA, CHAPSE E

EBA, TARGET, SWIFT

CHAPSE TARGET CHAPSG

SWIFT

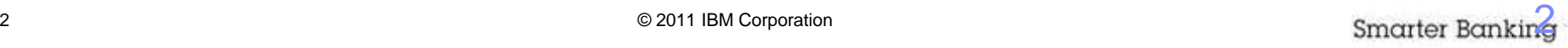

**BU** 

**SEL** 

Opty **BU SEL BU** SEL BU SEL **BU** 

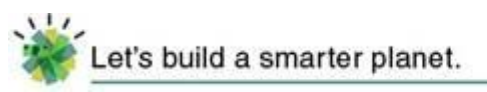

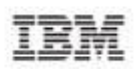

## IBM WebSphere ILOG BRMS

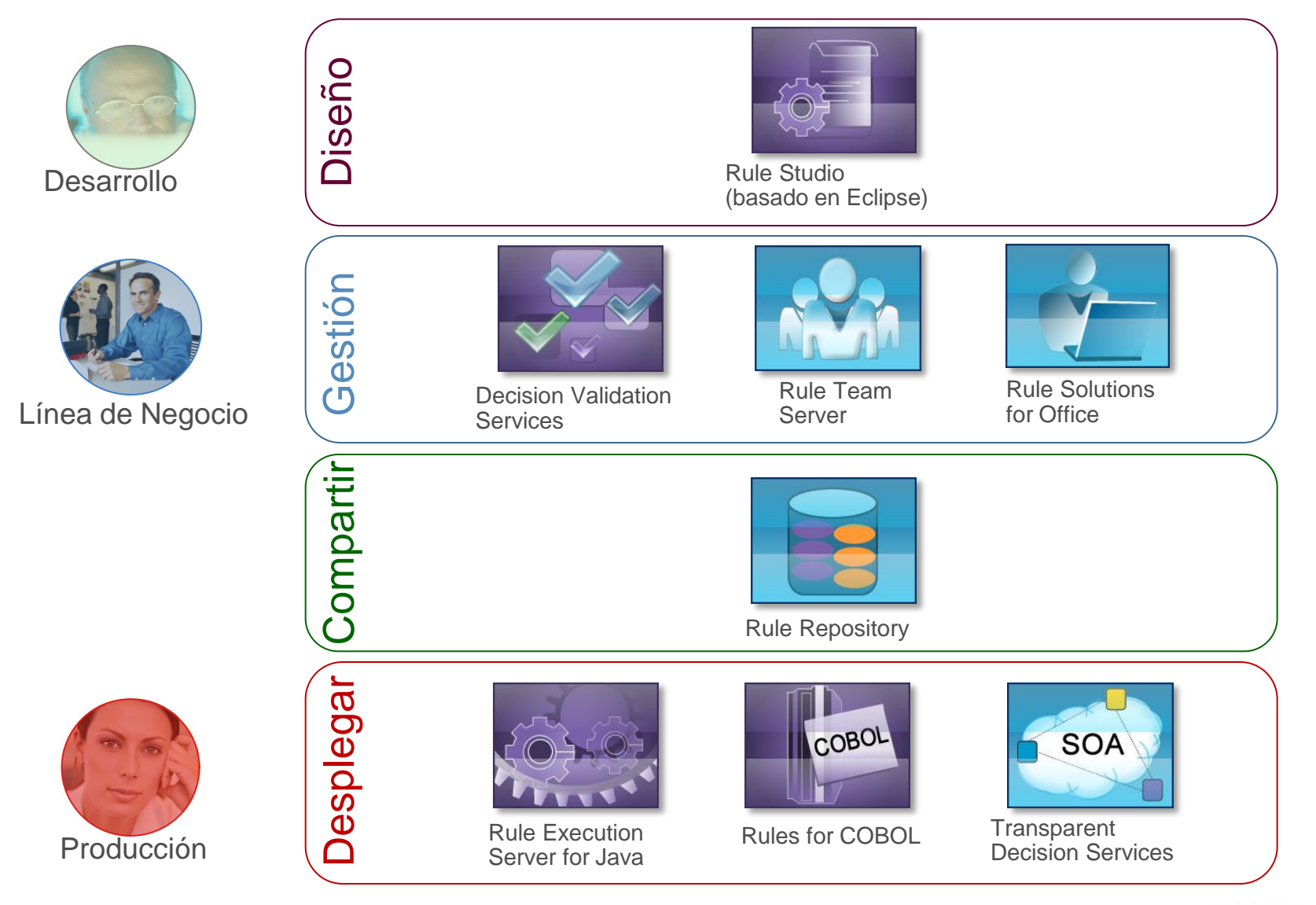

© 2011 IBM Corporation

Smarter Banking

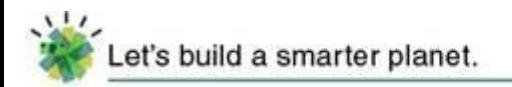

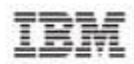

### IBM WebSphere BRMS: Opciones para z/OS

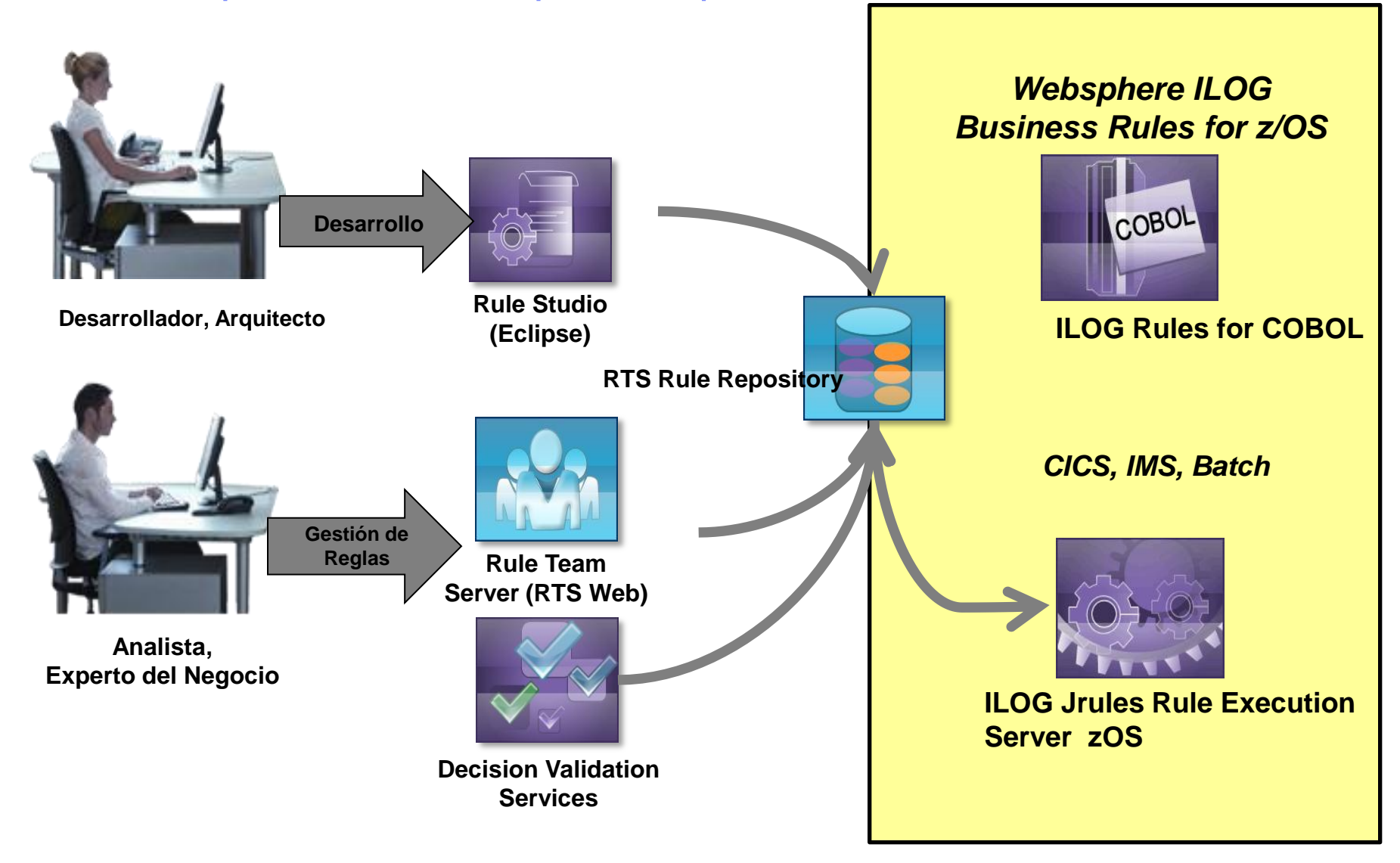

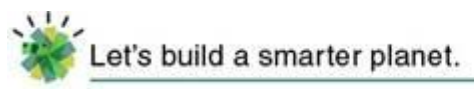

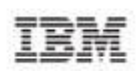

## Edición de reglas Intuitiva

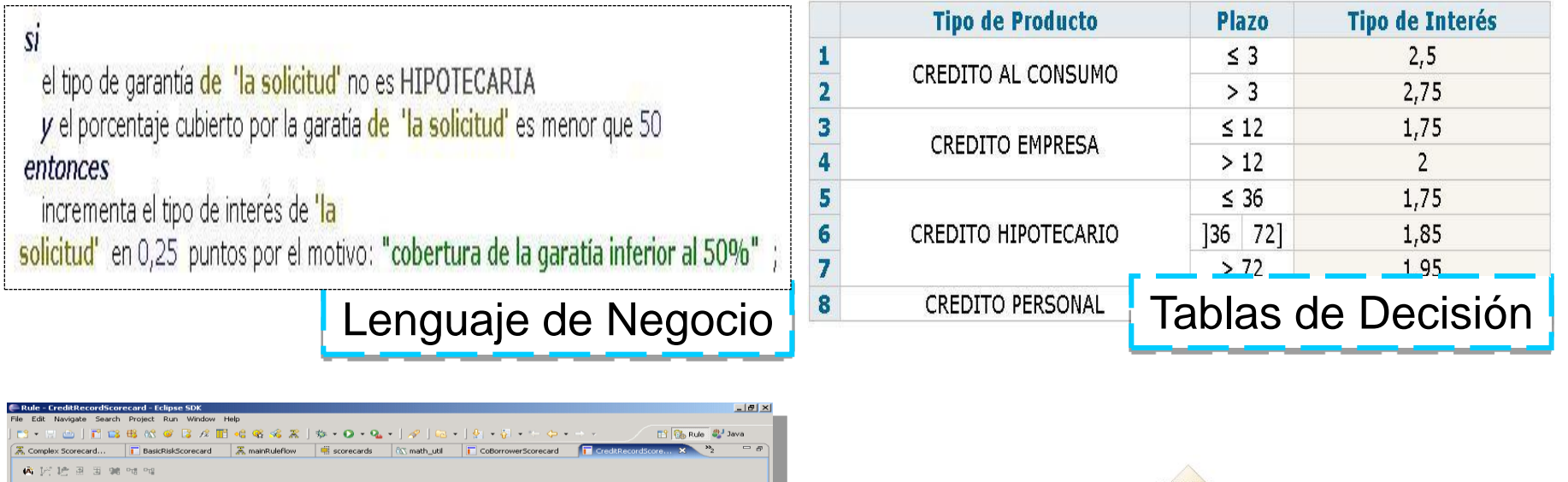

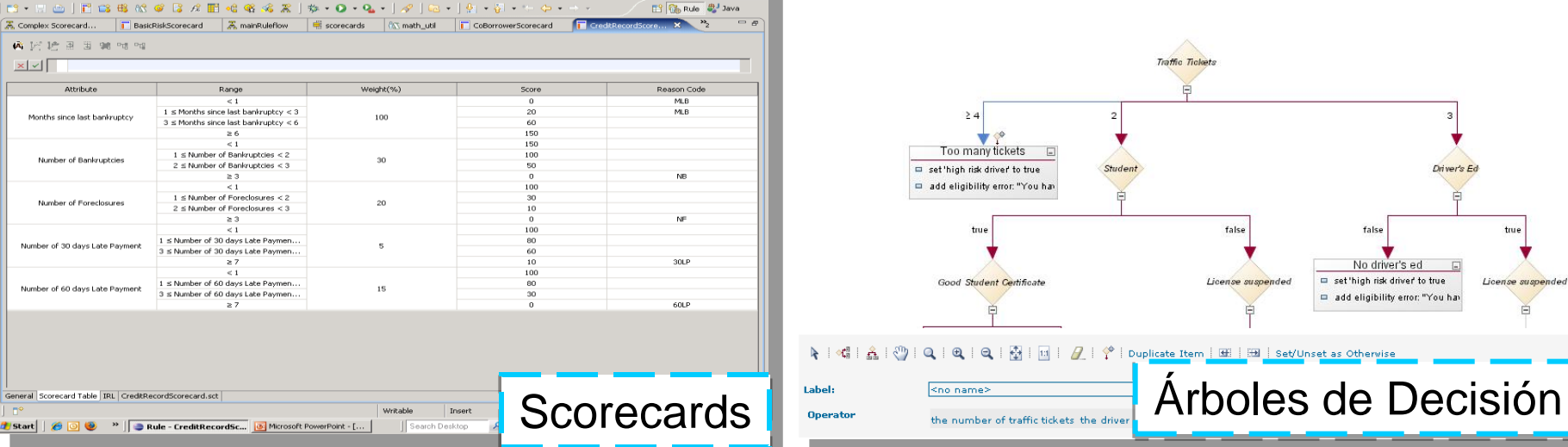

true

License suspended

 $\Box$ 

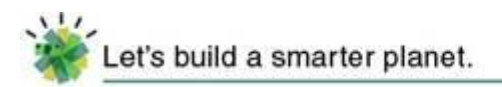

#### Rule Team Server: Gestión Centralizada de Reglas

- **Entorno Web de trabajo en grupo**
- Colaboración efectiva de distintos perfiles (IT, Negocio)
- Control y gobierno de los cambios

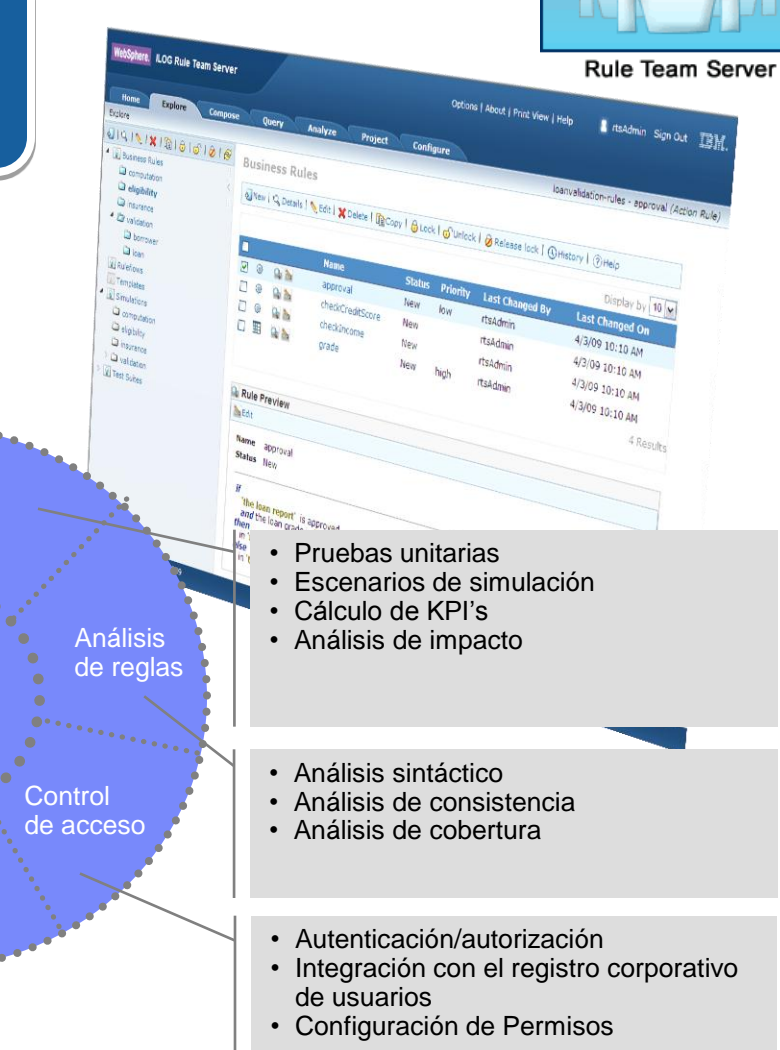

- Versionado de reglas
- Historia de cambios (auditabilidad)
- Comparación de versiones
- Gestión de baselines (congelar / restaurar)
- Consultas de reglas por atributos
- Consultas semánticas
- "Smart views": organización dinámica del repositorio
- Bloqueo de reglas/paquetes
- Editores de reglas
- Herramientas de administración

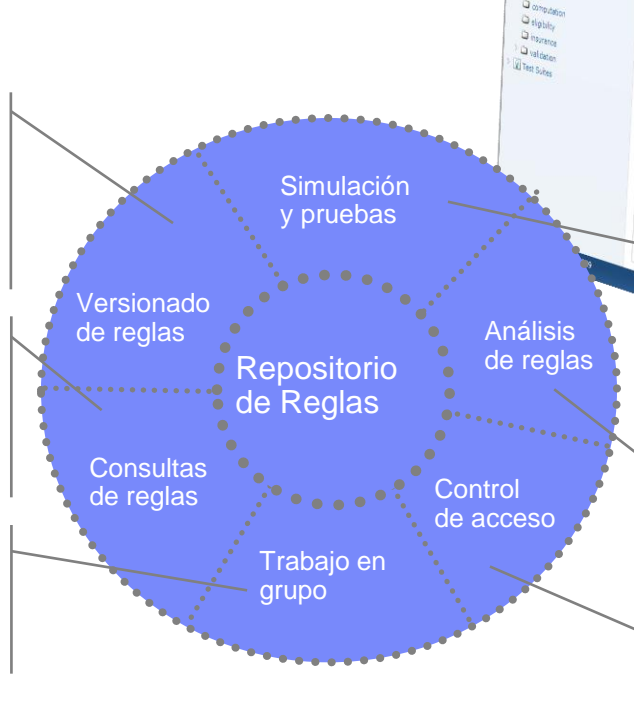

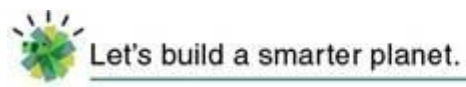

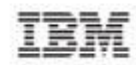

## Gestión de Reglas en Documentos de Office

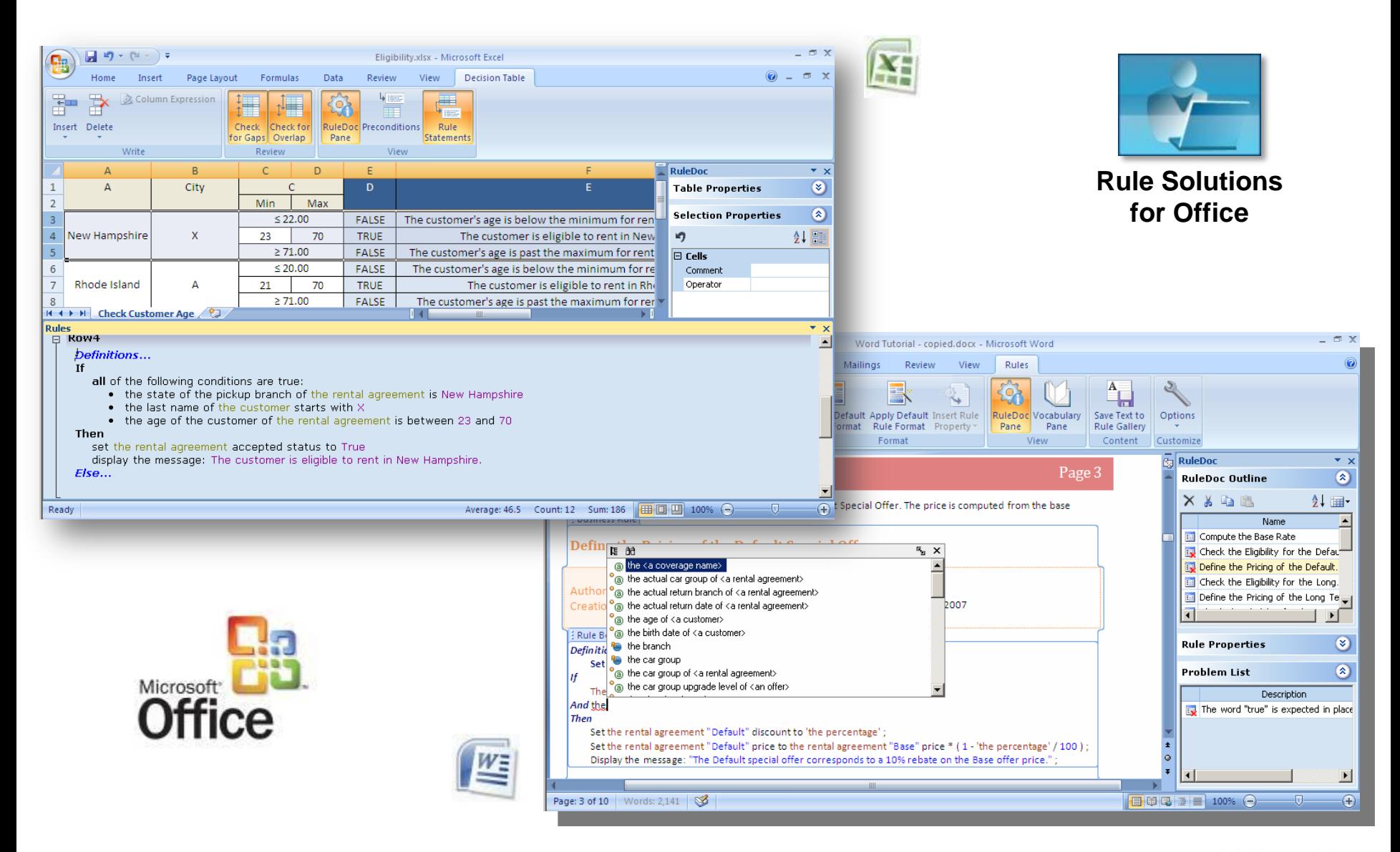

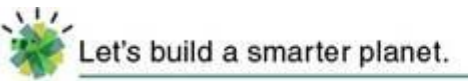

### Pruebas y Simulaciones para usuarios de Negocio

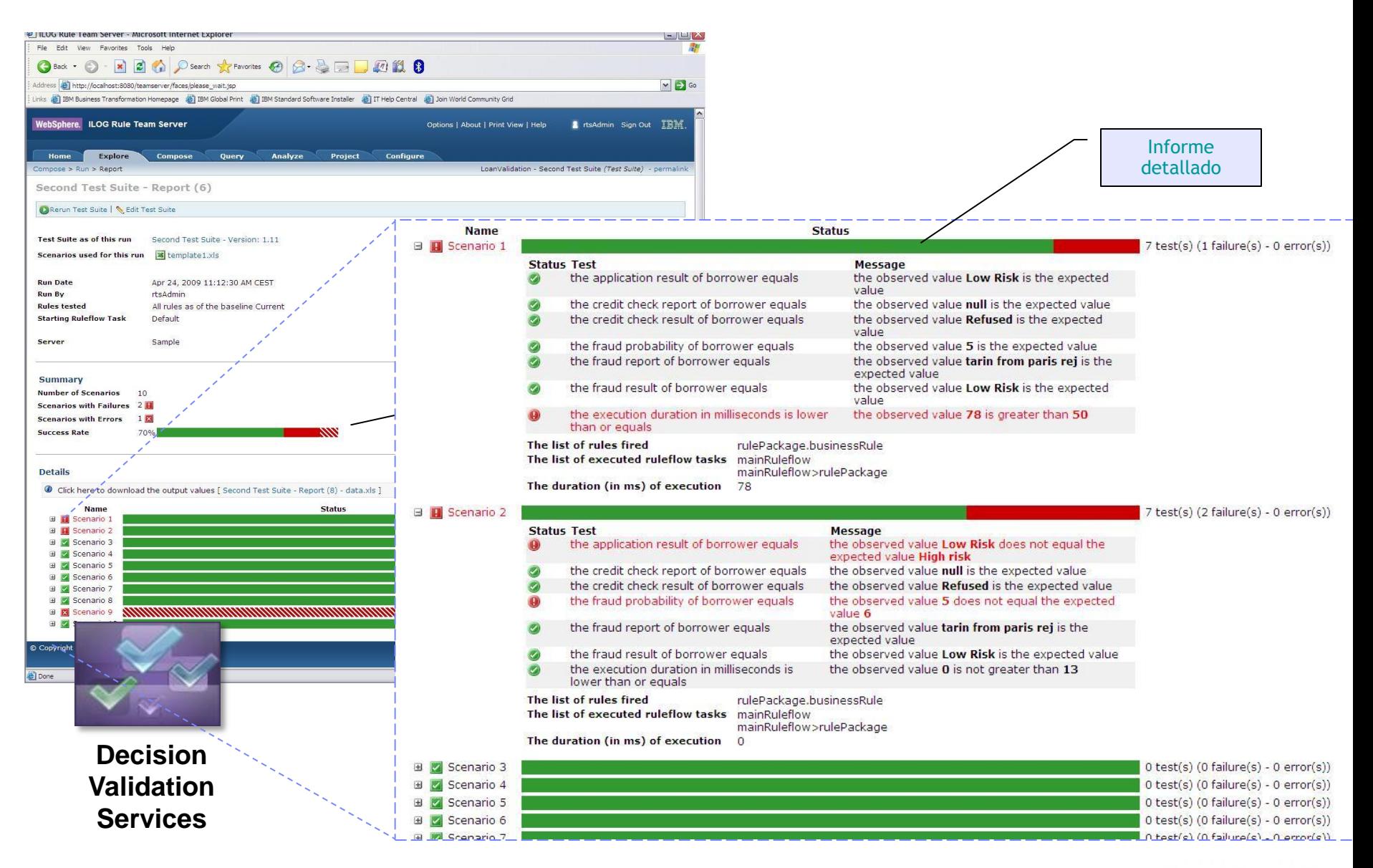

11/ .<br>Let's build a smarter planet.

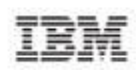

# Análisis de Impacto y "what-if"

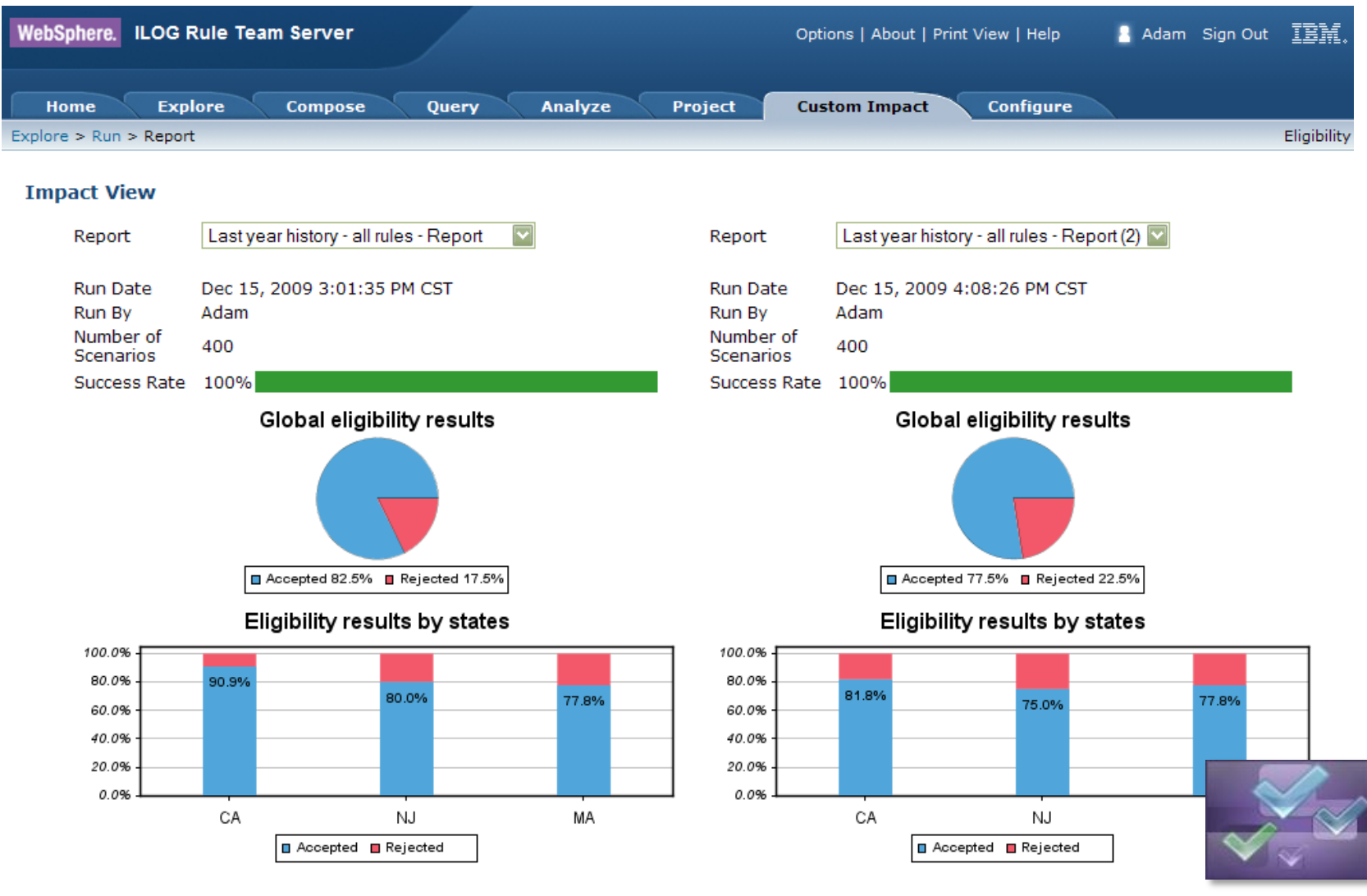

**DVS**Smarter Banking

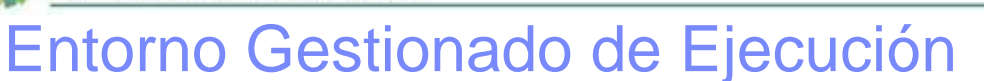

- Entorno de ejecución J2EE para alto rendimiento y escalabilidad
- Consola de gestión
	- Basada en JMX
	- Estadísticas de ejecución
	- Trazabilidad y de las reglas aplicadas
	- Persistencia y versionado de reglas desplegadas
- Configuración del motor como un recurso
	- Adaptador de Recursos JCA
	- Pool de motores reusables entre aplicaciones
	- Clusterizable para escalabilidad y alta disponibilidad
- Acceso a los servicios de reglas como:
	- Mensajes (MDB)
	- Código Java (POJO o EJB)
	- Web Services (Transparent Decision Services) **Rule Execution**

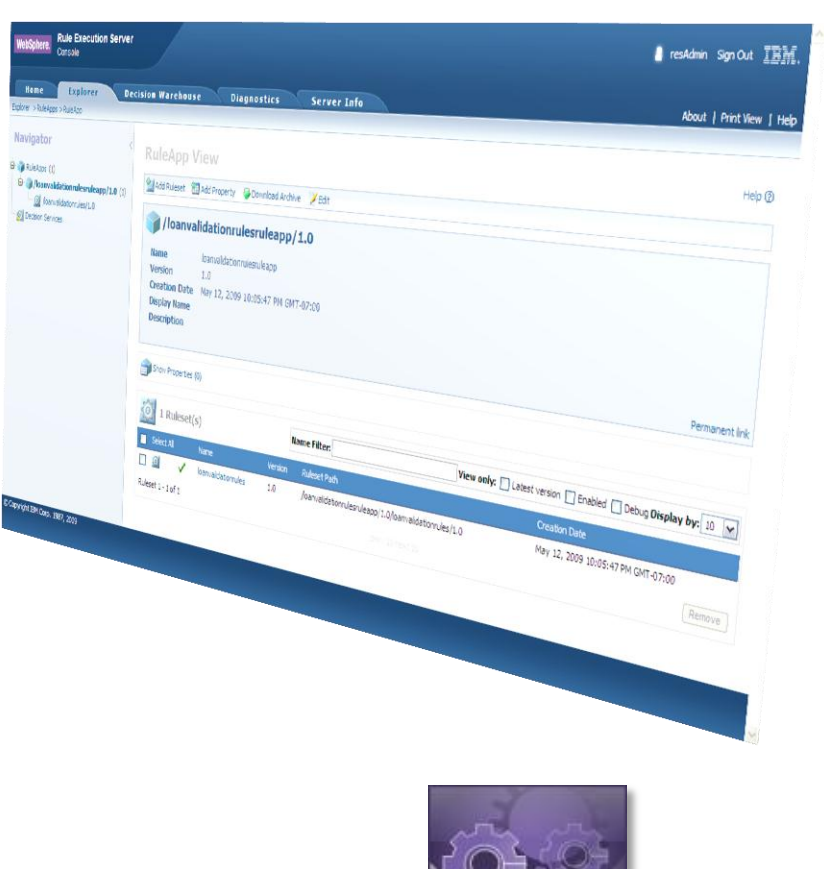

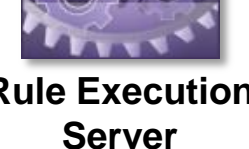

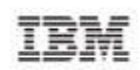

# ILOG BRMS Case Study – Financial Service Provider

## **Challenge**

- The company was missing revenue by not being able to present the right offer at the right time when a customer was on-line
- Decision logic was scattered and inconsistent across channels
- Poor customer experience: branch staff would sometimes try to cross-sell to clients who did not qualify for the additional credit, resulting in negative client experience

## Solution

- Create an ILOG BRMS-based cross-sell/upsell solution to provide decision support throughout generation of personalized & qualified offers
- Rules centralized and deployed Cross-channel (branches, call centers, etc.) and cross-product
- Agile solution business users implement and deploy changes when required

*One of the World's Largest Financial Service Providers Dramatically Increases Revenue through effective Cross-sell/Upsell*

### Business Benefits

•Improved client relationship – acquisition, retention & wallet-share

•Accelerated ROI

• Increased revenues - \$14M in approved bookings in 2.5 months

• Significantly increased cross-sell offers: from 13% to 40%

• Significantly increased client offer acceptance from 3% to 20%-30%

•Instant updates of rules fully managed by business users – changes are implemented with greater accuracy and speed

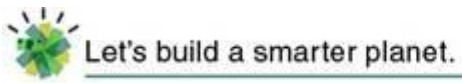

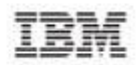

## IBM y la Gestión de Reglas de Negocio

## *WebSphere ILOG BRMS es la tecnología de IBM para diseñar, gestionar, desplegar y ejecutar servicios de decisión …*

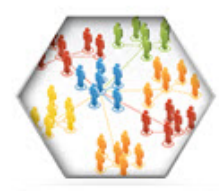

Acerca a los usuarios de negocio y de IT con herramientas de colaboración

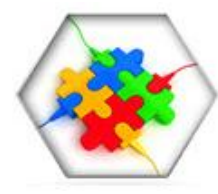

Facilita la implementación y reutilización de políticas de negocio, así como el gobierno y control de sus cambios

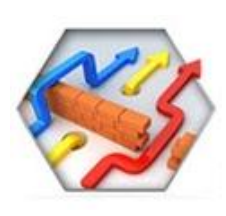

Mejora la transparencia y auditabilidad de los sistemas y los hace más robustos ante los cambios regulativos

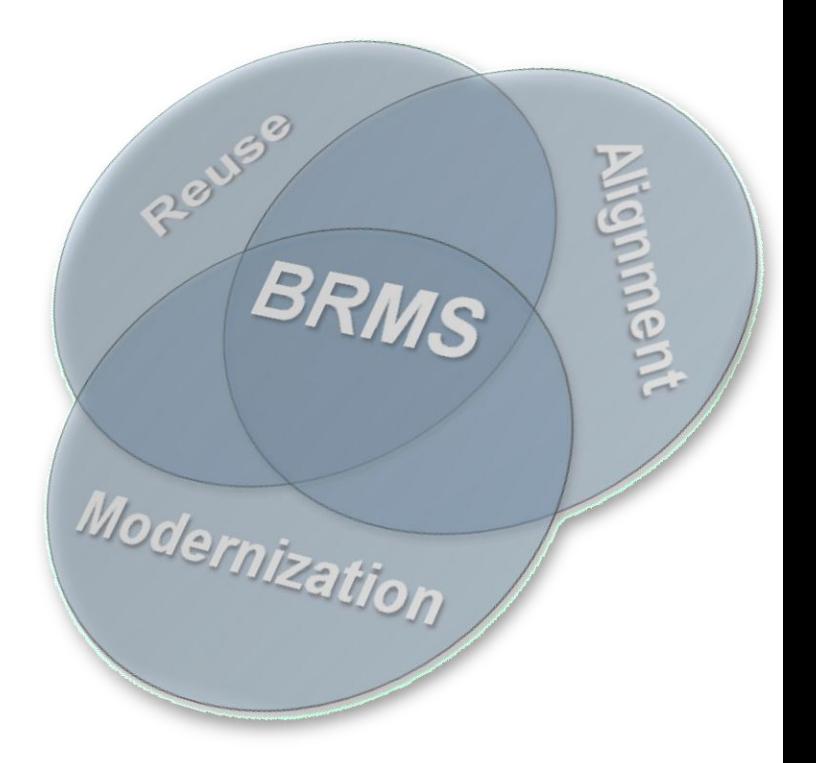

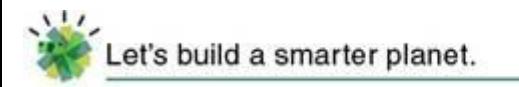

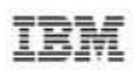

#### Recursos BRMS de IBM

- DeveloperWorks (Red paper, Forums, ...) <http://www.ibm.com/developerworks/websphere/zones/brms>
- Metodología y mejores prácticas [https://www.ibm.com/developerworks/mydeveloperworks/blogs/isis/?lang=en\\_us](https://www.ibm.com/developerworks/mydeveloperworks/blogs/isis/?lang=en_us)
- Industry Solution Center @ La Gaude <http://www-05.ibm.com/fr/ibmforum/lagaude/>

## **Preguntas**

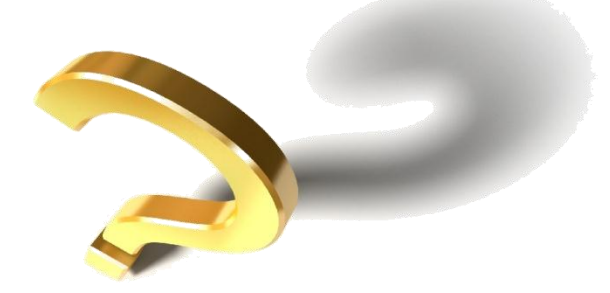

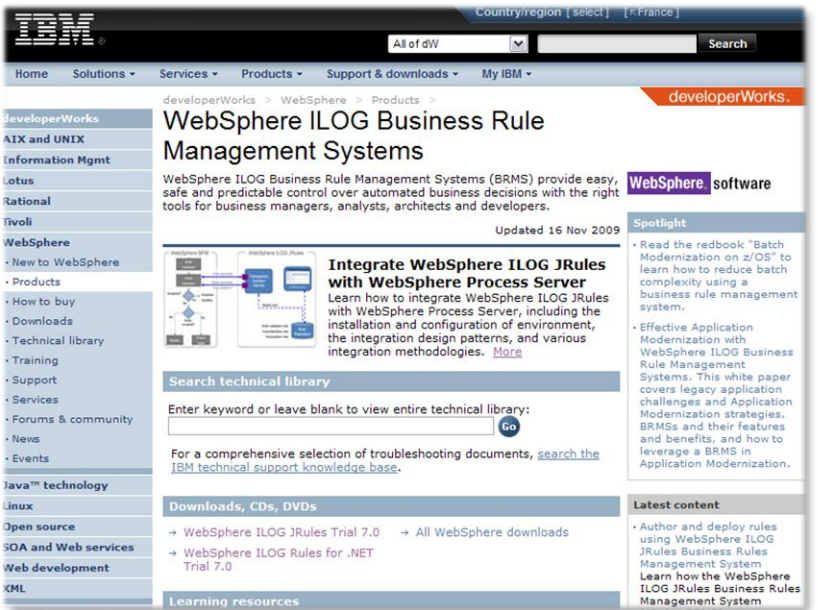